## Quickstart Community Curation with Canto and GMOD in the Cloud

Scott Cain (Generic Model Organism Database project), Amelia Ireland (Generic Model Organism Database project), Kim Rutherford (PomBase) and Val Wood (PomBase)

# [ Canto Section 2017]

Canto is an easy-to-use web-based tool for literature curation by researchers and professional biocurators alike. Canto provides a simple, intuitive interface for capturing gene product properties using ontologies such as the Gene Ontology.

| (·····································                                                                                                    |                       |                                         |      |                       |                                                 | New GO molecular function annotations                     |              |                                                           |              |               |                              |                                                                                                    |  |
|----------------------------------------------------------------------------------------------------|-----------------------|-----------------------------------------|------|-----------------------|-------------------------------------------------|-----------------------------------------------------------|--------------|-----------------------------------------------------------|--------------|---------------|------------------------------|----------------------------------------------------------------------------------------------------|--|
| Concession for the concession of the concession of the concession | PMID:21927482 summary |                                         |      | Second Second second  | Aptendic decther Gene tana Tan ID               |                                                           |              | fern name Extenses sole With Comment Annotation antenaion |              |               |                              |                                                                                                    |  |
| 0                                                                                                    | Contry at the         |                                         |      |                       | PERM                                            | -84                                                       | 50 500 ers 7 | Statements of                                             | (n 17        | •             | has, substrate (hypothese (h | NCMP14.08                                                                                                    |  |
| are for                                                                                                    |                       | National Address                        |      |                       | New GO biologi                                  | of process                                                | a annotation |                                                           |              |               |                              |                                                                                                    |  |
| the or a generative to day where a set                                                                                                    |                       | a passara                               |      | name.                 | Restaurable startific                           | Term-same Exidence code With Comment Annutation extension |              |                                                           |              |               |                              |                                                                                                    |  |
|                                                                                                    |                       | Autom Advantation                       |      |                       | SPECTRO M                                       | - 20                                                      | 40-100848    |                                                           | T DAT        |               | Alt extension                | ×                                                                                                    |  |
|                                                                                                    |                       |                                         |      |                       | PROTECT IN                                      | -04                                                       |              | -                                                         |              |               | a. All edenies               | ×                                                                                                    |  |
| to parts -                                                                                                    |                       |                                         |      |                       | New phenotype                                   | annotation                                                |              |                                                           |              |               |                              |                                                                                                    |  |
|                                                                                                    |                       |                                         |      | and the second second | Restaurable startific                           | · Darm latte                                              | Alate        | Sec. 0                                                    | Jaco same De | Statute state | Expression Conditions        | (and a lot of the lot of the lot |  |
|                                                                                                    |                       |                                         |      |                       | PRC-010.00                                      | -04                                                       |              | Processes                                                 |              | -             | Delegence Solden             | A44                                                                                                    |  |
|                                                                                                    | Solicity Arabia       |                                         | - (1 | Select survive .      | New protein ma<br>Research worth<br>1792-101-10 |                                                           | face its     | fant same<br>O proght s, finant                           |              | AN .          | Annalation adversion         |                                                                                                    |  |
| Beards for 100 biological process term                                                                                                    |                       |                                         |      |                       | New genetic inte                                | raction an                                                | notations    |                                                           |              |               |                              |                                                                                                    |  |
|                                                                                                    |                       | f pice house binalise theory as against |      | olkome***             | and part                                        |                                                           |              | E Even                                                    |              | ×             |                              |                                                                                                    |  |

Canto is one of the tools installed on GMOD in the Cloud.

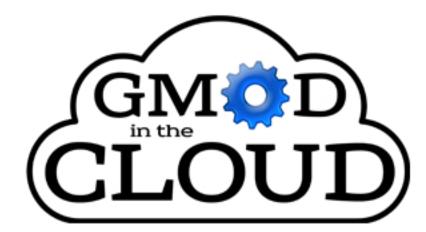

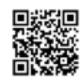

GMOD in the Cloud is a virtual machine available in the Amazon Compute Cloud. It comes with software from the Generic Model Organism Database (GMOD) project already installed and configured.

Getting started with GMOD in the Cloud is quick and easy: choose a configuration for your virtual machine and launch!

When your virtual machine is running, upload a gene list and ontology files to Canto, and you are ready to start curating.

### Other software installed on GMOD in the Cloud:

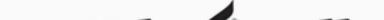

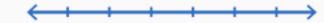

#### Web Apollo

|                 | Le Tools             | 400.000         | 600.000         | 806200                | 1,000,000          | 1,200,000            | pcions c<br>1,400.00 | 50 Share | ? Help<br>1,600.000 |
|-----------------|----------------------|-----------------|-----------------|-----------------------|--------------------|----------------------|----------------------|----------|---------------------|
|                 |                      |                 |                 |                       |                    |                      |                      |          | 1,000,000           |
|                 | $ \bigcirc \ominus $ | ) ध्व           | ୍ତ୍             | scf1117875582023 -    | 801117875582023    |                      | KD)                  | Go       | _                   |
| -               | 795,000              |                 |                 | 797,500               |                    | 800,000              |                      | -        |                     |
| O User-created  | Annotations          | scf111787558    | 2023-794180-80  | 2089                  |                    | 0                    |                      | - Ö      |                     |
|                 |                      |                 |                 | -0-00                 |                    |                      |                      |          |                     |
|                 |                      |                 |                 | scf111787             | 5582023:797687-802 | 092                  |                      |          |                     |
|                 |                      |                 |                 |                       |                    |                      |                      |          |                     |
| O maker         |                      |                 |                 | San mas               | Aed-scf11178755820 | 11-abinit-gene 8, 11 | -mRNA-1              | _        |                     |
|                 |                      |                 |                 |                       |                    |                      |                      |          |                     |
|                 |                      |                 |                 |                       | ( · · ·            |                      | 4.8                  |          |                     |
| O blastn        |                      | 454_G8EST       | BUILD: 325875   | 0568_3779             |                    |                      |                      |          |                     |
| 1062            |                      |                 | 454 GM          | ST_BUILD:asmbi_7533   | ABUATT             | RESTTORETEATERN      | CETHER               |          |                     |
|                 |                      |                 |                 |                       |                    |                      |                      |          |                     |
|                 | -                    |                 |                 | _                     |                    | _                    |                      |          |                     |
| C blastx P      | Offyrat_1()gill      | Hyra1_1 77930   | figenesh1_pg.C. | scattered 27000109    | 13092              | ac + TCOTTATOON      | ACCTACK.             |          |                     |
| 1               | A Physiol 1:3gill    | Physio1_1113939 | 2 estExt fpenes | h1_pg.C_730061        | 12089              | 0                    |                      |          |                     |
|                 |                      |                 |                 |                       |                    |                      |                      |          |                     |
|                 |                      |                 |                 |                       | B-estruct          | _                    |                      |          |                     |
| O est2genome    |                      | 454_G8EST       | BUILD: 325875   | 0568_3779             |                    |                      |                      |          |                     |
| 1062            |                      |                 | 454.686         | ST_BUILD:asmbi_7533   | C_Maffold          | 23000109             |                      |          |                     |
|                 |                      |                 |                 |                       |                    |                      |                      |          |                     |
| -               | -                    |                 |                 |                       | -                  | -                    | -                    | -        | -                   |
| O protein2genor | e nu, m              | ra1_1;)gi(Phyra | 1_1(77930) fgen | wish1_pg.C_scaffold_2 | 7000109            |                      |                      |          |                     |
|                 |                      |                 |                 |                       |                    |                      |                      |          |                     |
|                 | <b>N</b>             |                 |                 |                       |                    |                      |                      |          |                     |

Browser-based genome editor for distributed community annotation Drag-and-drop feature editing with exon-level zoom Real time updating enables concurrent usage by multiple editors

#### **∃**GBrowse

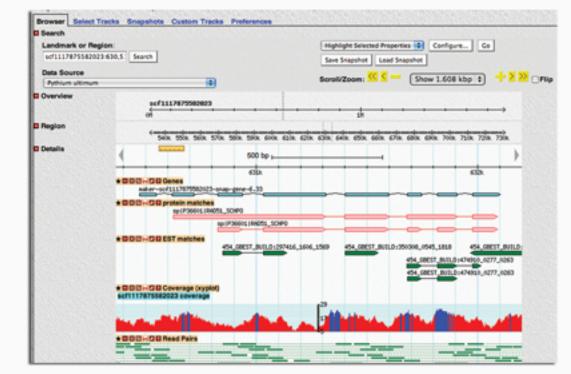

Popular, widely-used genome browser with Google Maps-style scrolling Supports many formats, including GFF3, SAM/BAM, Wiggle, BigWig, DAS Can read directly from a Chado database

CHADO

#### Organism-agnostic database schema

covers many biological data types

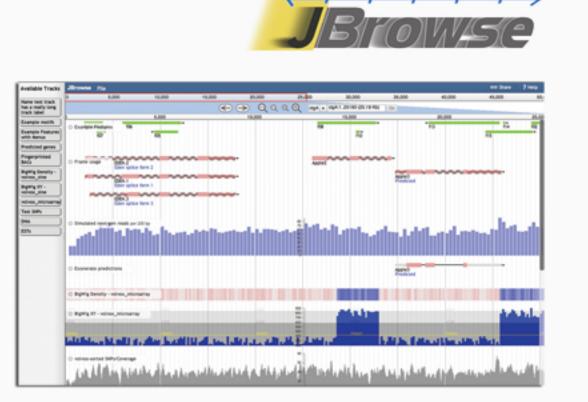

Super-speedy, next-gen genome browser

Javascript-based rendering for smooth, responsive scrolling and zooming Supports GFF3, BED, FASTA, Wiggle, BigWig, BAM, and Chado databases

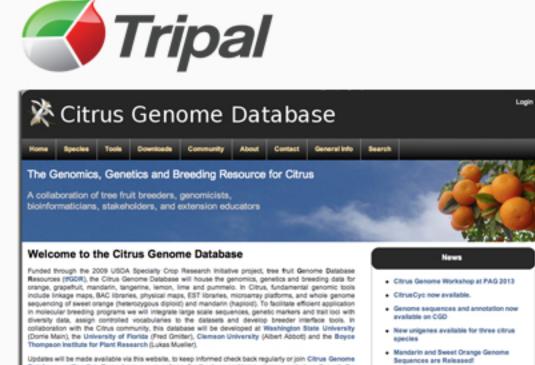

Updates will be made available via this website, to keep informed check back regularly or join Citrus Genome Database mailing list. If you have any questions, feedback or problems, please contact us through the contact link on the navigation bar.

Drupal-based web front end for Chado databases Easy creation of a slick, powerful interface for viewing and editing data Integrate other GMOD tools, such as GBrowse and Galaxy